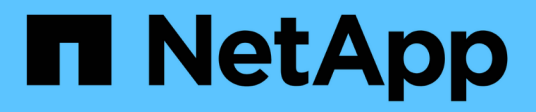

# **Inizia subito** Amazon FSx for NetApp ONTAP

NetApp November 28, 2023

This PDF was generated from https://docs.netapp.com/it-it/bluexp-fsx-ontap/start/concept-fsx-aws.html on November 28, 2023. Always check docs.netapp.com for the latest.

# **Sommario**

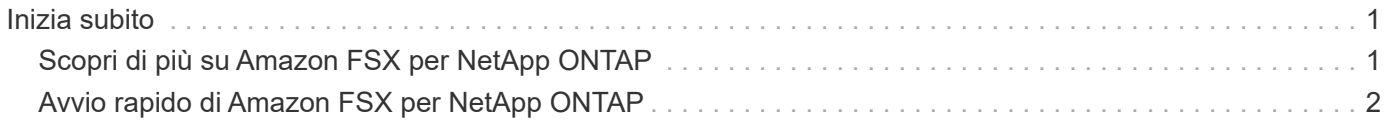

# <span id="page-2-0"></span>**Inizia subito**

# <span id="page-2-1"></span>**Scopri di più su Amazon FSX per NetApp ONTAP**

["Amazon FSX per NetApp ONTAP"](https://docs.aws.amazon.com/fsx/latest/ONTAPGuide/what-is-fsx-ontap.html) È un servizio completamente gestito che consente ai clienti di avviare ed eseguire file system basati sul sistema operativo per lo storage NetApp ONTAP. FSX per ONTAP offre le stesse funzionalità, performance e funzionalità amministrative che i clienti NetApp utilizzano on-premise, con la semplicità, l'agilità, la sicurezza e la scalabilità di un servizio AWS nativo.

# **Caratteristiche**

- Non è necessario configurare o gestire dispositivi di storage, software o backup.
- Supporto per i protocolli CIFS, iSCSI, NFSv3, NFSv4.x e SMB v2,0 v3,1.1.
- Capacità di storage dei dati virtualmente illimitata e a basso costo utilizzando il Tier di storage IA (Unrequently Available Unrequently Available).
- Certificato per l'esecuzione su applicazioni sensibili alla latenza, tra cui Oracle RAC.
- Scelta di prezzi in bundle e pay-as-you-go.

### **Funzionalità aggiuntive di BlueXP**

- FSX per ONTAP è supportato quando si utilizza BlueXP in modalità *standard* o *restricted*.
	- La modalità Standard sfrutta il layer BlueXP SaaS per fornire funzionalità complete.
	- La modalità limitata è disponibile per le organizzazioni con restrizioni di connettività.

Fare riferimento a. ["Modalità di implementazione di BlueXP"](https://docs.netapp.com/us-en/bluexp-setup-admin/concept-modes.html) per ulteriori informazioni.

- Utilizzo di ["BlueXP"](https://docs.netapp.com/us-en/bluexp-family/) Inoltre, un connettore in AWS consente di creare e gestire volumi, replicare i dati e integrare FSX per ONTAP con i servizi cloud di NetApp, come la classificazione BlueXP e la copia e la sincronizzazione BlueXP.
- Utilizzando la tecnologia basata sull'intelligenza artificiale (ai), la classificazione BlueXP può aiutarti a comprendere il contesto dei dati e a identificare i dati sensibili che risiedono nei tuoi account FSX per ONTAP. ["Scopri di più"](https://docs.netapp.com/us-en/bluexp-classification/concept-cloud-compliance.html).
- Utilizzando la copia e la sincronizzazione BlueXP, puoi automatizzare la migrazione dei dati verso qualsiasi destinazione nel cloud o on-premise. ["Scopri di più"](https://docs.netapp.com/us-en/bluexp-copy-sync/concept-cloud-sync.html)

### **Costo**

L'account FSX per ONTAP viene gestito da AWS e non da BlueXP. Fare riferimento a. ["Guida introduttiva di](https://docs.aws.amazon.com/fsx/latest/ONTAPGuide/what-is-fsx-ontap.html) [Amazon FSX per NetApp ONTAP"](https://docs.aws.amazon.com/fsx/latest/ONTAPGuide/what-is-fsx-ontap.html).

L'utilizzo del connettore in AWS e dei servizi dati opzionali, come BlueXP Copy and Sync e BlueXP Classification, comporta costi aggiuntivi.

# **Regioni supportate**

["Visualizza le regioni Amazon supportate."](https://aws.amazon.com/about-aws/global-infrastructure/regional-product-services/)

## **Assistenza**

Amazon FSX per NetApp ONTAP è una soluzione AWS first-party. Per domande o problemi di supporto tecnico associati al file system, all'infrastruttura o alla soluzione FSX per ONTAP che utilizza questo servizio, utilizza il Support Center nella console di gestione AWS per aprire un caso di supporto con AWS. Selezionare il servizio "FSX per ONTAP" e la categoria appropriata. Fornire le informazioni rimanenti necessarie per creare il caso di supporto AWS.

Per domande generali sulle soluzioni e i servizi di storage BlueXP o BlueXP, è possibile iniziare con la chat BlueXP in linea.

Per problemi di supporto tecnico relativi a soluzioni e servizi di storage BlueXP o BlueXP, è possibile aprire un ticket di supporto NetApp utilizzando il numero di serie a livello di account BlueXP. È necessario ["Registrare](https://docs.netapp.com/us-en/bluexp-fsx-ontap/support/task-support-registration.html) [l'account BlueXP"](https://docs.netapp.com/us-en/bluexp-fsx-ontap/support/task-support-registration.html) per attivare il supporto.

# <span id="page-3-0"></span>**Avvio rapido di Amazon FSX per NetApp ONTAP**

Utilizzo di ["BlueXP",](https://docs.netapp.com/us-en/bluexp-family/) Puoi iniziare a utilizzare FSX per ONTAP in pochi passaggi.

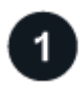

### **Impostare un ruolo IAM in AWS**

Per creare o gestire un ambiente di lavoro FSX per ONTAP, devi aggiungere le credenziali AWS a BlueXP fornendo l'ARN di un ruolo IAM che assegna ad BlueXP le autorizzazioni necessarie per creare un ambiente di lavoro FSX per ONTAP. A tale scopo, è necessario ["Impostare un ruolo IAM che consenta a BlueXP SaaS di](https://docs.netapp.com/it-it/bluexp-fsx-ontap/requirements/task-setting-up-permissions-fsx.html) [assumere il ruolo".](https://docs.netapp.com/it-it/bluexp-fsx-ontap/requirements/task-setting-up-permissions-fsx.html)

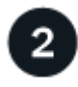

### **Creare un ambiente di lavoro FSX per ONTAP**

È necessario ["Crea un ambiente di lavoro FSX per ONTAP"](https://docs.netapp.com/it-it/bluexp-fsx-ontap/use/task-creating-fsx-working-environment.html) prima di aggiungere volumi.

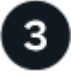

### **Creare un connettore per AWS**

È necessario disporre di un ["Connettore per AWS"](https://docs.netapp.com/us-en/bluexp-setup-admin/concept-connectors.html#how-to-create-a-connector) Per aprire l'ambiente di lavoro FSX per ONTAP, creare volumi o eseguire altre azioni. Quando è necessario un connettore, BlueXP chiede se non è già attivo.

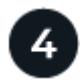

### **Aggiungere e montare un volume**

È possibile ["Creare e montare FSX per volumi ONTAP"](https://docs.netapp.com/it-it/bluexp-fsx-ontap/use/task-add-fsx-volumes.html) Utilizzando BlueXP.

### **Cosa succederà**

Ora puoi utilizzare BlueXP per gestire i volumi e configurare servizi aggiuntivi come replica, copia e sincronizzazione e classificazione.

### **Informazioni sul copyright**

Copyright © 2023 NetApp, Inc. Tutti i diritti riservati. Stampato negli Stati Uniti d'America. Nessuna porzione di questo documento soggetta a copyright può essere riprodotta in qualsiasi formato o mezzo (grafico, elettronico o meccanico, inclusi fotocopie, registrazione, nastri o storage in un sistema elettronico) senza previo consenso scritto da parte del detentore del copyright.

Il software derivato dal materiale sottoposto a copyright di NetApp è soggetto alla seguente licenza e dichiarazione di non responsabilità:

IL PRESENTE SOFTWARE VIENE FORNITO DA NETAPP "COSÌ COM'È" E SENZA QUALSIVOGLIA TIPO DI GARANZIA IMPLICITA O ESPRESSA FRA CUI, A TITOLO ESEMPLIFICATIVO E NON ESAUSTIVO, GARANZIE IMPLICITE DI COMMERCIABILITÀ E IDONEITÀ PER UNO SCOPO SPECIFICO, CHE VENGONO DECLINATE DAL PRESENTE DOCUMENTO. NETAPP NON VERRÀ CONSIDERATA RESPONSABILE IN ALCUN CASO PER QUALSIVOGLIA DANNO DIRETTO, INDIRETTO, ACCIDENTALE, SPECIALE, ESEMPLARE E CONSEQUENZIALE (COMPRESI, A TITOLO ESEMPLIFICATIVO E NON ESAUSTIVO, PROCUREMENT O SOSTITUZIONE DI MERCI O SERVIZI, IMPOSSIBILITÀ DI UTILIZZO O PERDITA DI DATI O PROFITTI OPPURE INTERRUZIONE DELL'ATTIVITÀ AZIENDALE) CAUSATO IN QUALSIVOGLIA MODO O IN RELAZIONE A QUALUNQUE TEORIA DI RESPONSABILITÀ, SIA ESSA CONTRATTUALE, RIGOROSA O DOVUTA A INSOLVENZA (COMPRESA LA NEGLIGENZA O ALTRO) INSORTA IN QUALSIASI MODO ATTRAVERSO L'UTILIZZO DEL PRESENTE SOFTWARE ANCHE IN PRESENZA DI UN PREAVVISO CIRCA L'EVENTUALITÀ DI QUESTO TIPO DI DANNI.

NetApp si riserva il diritto di modificare in qualsiasi momento qualunque prodotto descritto nel presente documento senza fornire alcun preavviso. NetApp non si assume alcuna responsabilità circa l'utilizzo dei prodotti o materiali descritti nel presente documento, con l'eccezione di quanto concordato espressamente e per iscritto da NetApp. L'utilizzo o l'acquisto del presente prodotto non comporta il rilascio di una licenza nell'ambito di un qualche diritto di brevetto, marchio commerciale o altro diritto di proprietà intellettuale di NetApp.

Il prodotto descritto in questa guida può essere protetto da uno o più brevetti degli Stati Uniti, esteri o in attesa di approvazione.

LEGENDA PER I DIRITTI SOTTOPOSTI A LIMITAZIONE: l'utilizzo, la duplicazione o la divulgazione da parte degli enti governativi sono soggetti alle limitazioni indicate nel sottoparagrafo (b)(3) della clausola Rights in Technical Data and Computer Software del DFARS 252.227-7013 (FEB 2014) e FAR 52.227-19 (DIC 2007).

I dati contenuti nel presente documento riguardano un articolo commerciale (secondo la definizione data in FAR 2.101) e sono di proprietà di NetApp, Inc. Tutti i dati tecnici e il software NetApp forniti secondo i termini del presente Contratto sono articoli aventi natura commerciale, sviluppati con finanziamenti esclusivamente privati. Il governo statunitense ha una licenza irrevocabile limitata, non esclusiva, non trasferibile, non cedibile, mondiale, per l'utilizzo dei Dati esclusivamente in connessione con e a supporto di un contratto governativo statunitense in base al quale i Dati sono distribuiti. Con la sola esclusione di quanto indicato nel presente documento, i Dati non possono essere utilizzati, divulgati, riprodotti, modificati, visualizzati o mostrati senza la previa approvazione scritta di NetApp, Inc. I diritti di licenza del governo degli Stati Uniti per il Dipartimento della Difesa sono limitati ai diritti identificati nella clausola DFARS 252.227-7015(b) (FEB 2014).

#### **Informazioni sul marchio commerciale**

NETAPP, il logo NETAPP e i marchi elencati alla pagina<http://www.netapp.com/TM> sono marchi di NetApp, Inc. Gli altri nomi di aziende e prodotti potrebbero essere marchi dei rispettivi proprietari.